## ПРАКТИЧЕСКОЕ ЗАНЯТИЕ №23

Тема: «Навигация по набору данных. Представление отдельных полей».

Наименование работы: Разработка приложения с компонентами TDBComboBox, TDBMemo.

Цель: научиться разрабатывать приложения с компонентами TDBComboBox, TDBMemo, которое осуществляет навигацию по базе данных.

Норма времени: 4 часа.

Место проведения: кабинет №323.

Материально – техническое оснащение: ПК, тетрадь, ручка, инструкционная карта.

Литература: И.Г.Семакин А.П.Шестаков «Основы программирования».

Вступительный инструктаж, правила техники безопасности:

- Не включать без разрешения оборудование.
- Работу выполнять строго по инструкционной карте.
- Рабочее место держать в чистоте и порядке.
- Посторонние вещи убрать.

Студент должен знать:

- назначение диалоговых окон и управляющих элементов;
- понятие база данных;
- способы создания приложений с использованием данных из базы данных;

свойства и методы компонент TDBComboBox, TDBMemo;

как связывать таблицы в делфи.

Студент должен уметь:

- работать в интегрированной среде разработки;
- проектировать приложение, в которых используется внешняя информация;

использовать компоненты TDBComboBox, TDBMemo для создания приложений;

- связывать таблицы в делфи;
- настраивать среду разработки.

## **Содержание и последовательность выполнения работы:**

Создать произвольную базу данных. Для вашей базы данных создать аналогичную форму как на рисунке 1, используя компоненты имеющиеся на рисунке.

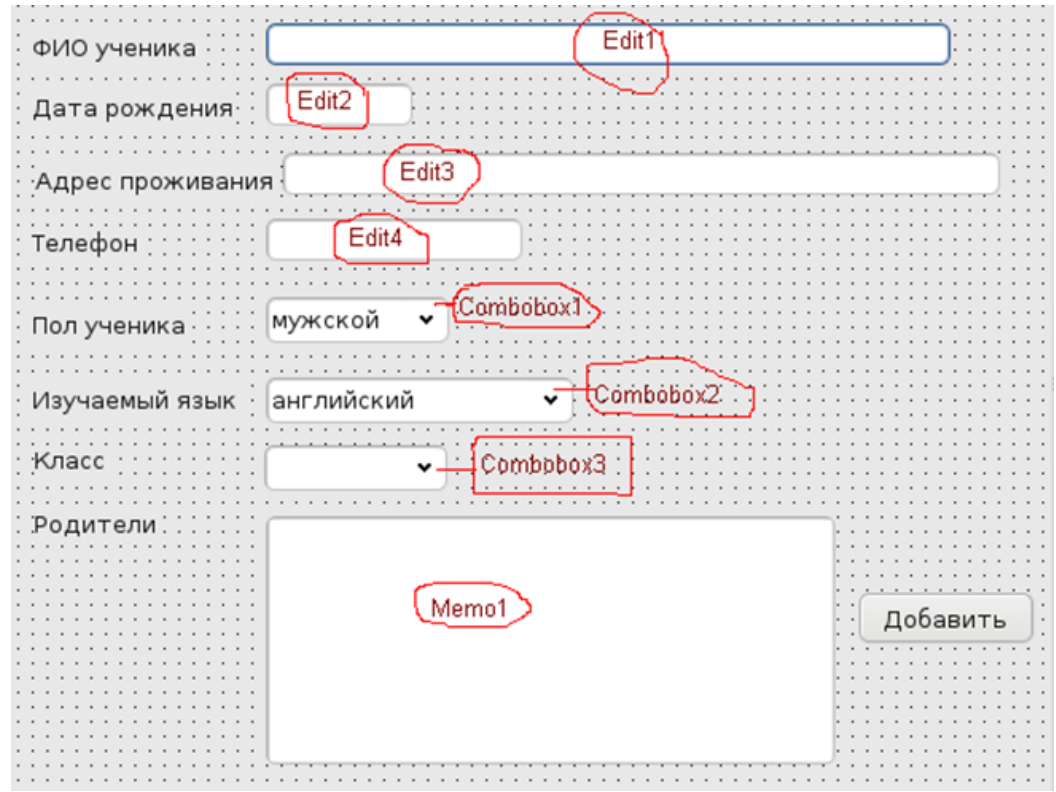

Контрольные вопросы:

1. Опишите компоненты TDBComboBox и TDBMemo.